# Release Notes

# **LCOS** 10.80 Rel

# Inhaltsübersicht

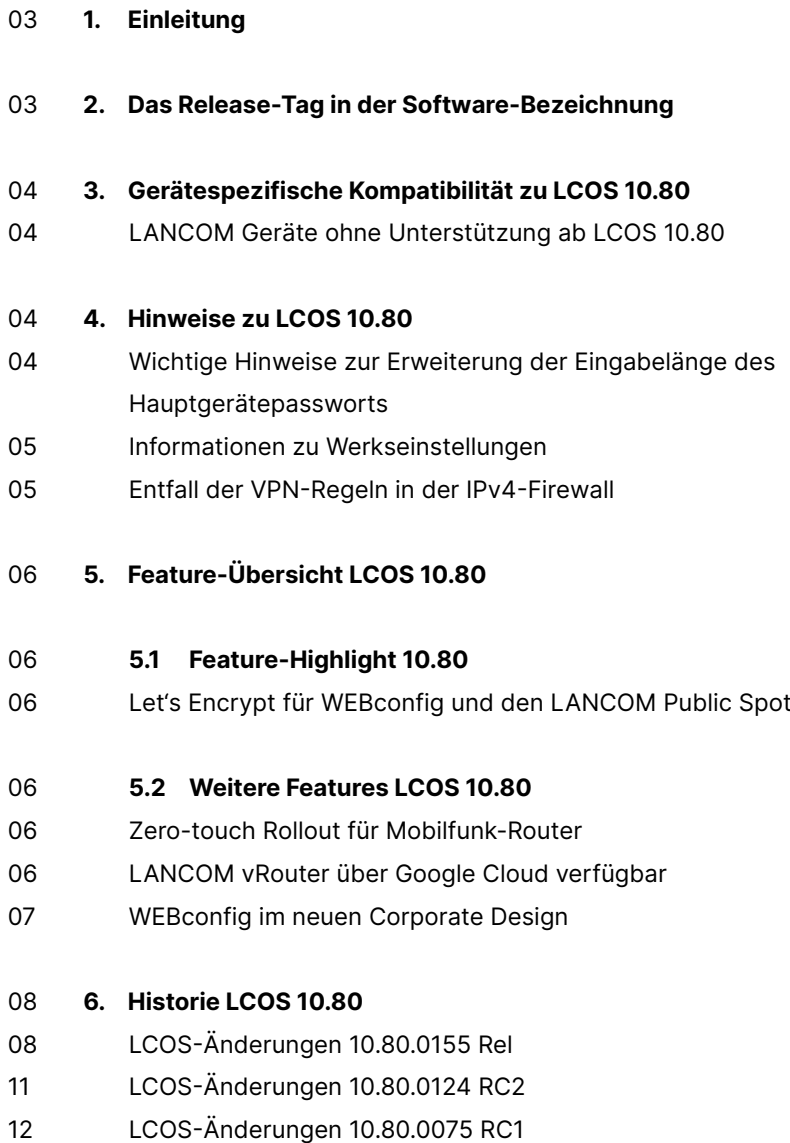

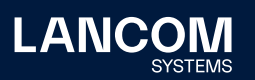

# 17 **7.  [Allgemeine](#page-16-0) Hinweise**

- 17 Haftungsausschluss
- 17 Sichern der aktuellen Konfiguration
- 17 Verwendung einer Minimalfirmware zur Vergrößerung des Speicherplatzes

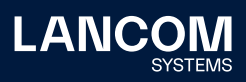

# <span id="page-2-0"></span>1. Einleitung

Alle Mitglieder der LANCOM Betriebssystem-Familie – LCOS, LCOS SX, LCOS LX und LCOS FX – sind die vertrauenswürdige Grundlage für das gesamte LANCOM Produktportfolio. Im Rahmen der von den Produkten vorgegebenen Hardware ist die jeweils aktuelle Firmware-Version für alle LANCOM Produkte verfügbar und wird von LANCOM Systems kostenlos zum Download angeboten.

Dieses Dokument beschreibt die Neuerungen der LCOS Software Release 10.80 Rel sowie die Änderungen und Verbesserungen zur Vorversion.

# **Beachten Sie vor der Durchführung des Firmware-Updates unbedingt die Hinweise im Kapitel 7 ["Allgemeine](#page-16-1) Hinweise" dieses Dokumentes.**

Aktuelle Support-Hinweise und sowie Informationen über bekannte Einschränkungen zur aktuellen LCOS-Version finden Sie im Support-Bereich unserer Webseite [www.lancom.de/service-support/soforthilfe/aktuelle-support-hinweise](http://www.lancom.de/service-support/soforthilfe/aktuelle-support-hinweise)

# 2. Das Release-Tag in der Software-Bezeichnung

#### **Release Candidate (RC)**

Ein Release Candidate ist umfangreich von LANCOM getestet und enthält neue Betriebssystem-Features. Er dient als Praxistest und wird deshalb für den Einsatz in Produktivumgebungen nicht empfohlen.

# **Release-Version (Rel)**

Das Release ist umfangreich geprüft und in der Praxis erfolgreich getestet. Es enthält neue Features und Verbesserungen bisheriger LANCOM Betriebssystem-Versionen. Wird für den Einsatz in Produktivumgebungen empfohlen.

# **Release Update (RU)**

Dient zur nachträglichen Weiterentwicklung einer initialen Release-Version und enthält Detailverbesserungen, Bug Fixes und kleinere Features.

# **Security Update (SU)**

Enthält wichtige Security Fixes des jeweiligen LANCOM Betriebssystem-Versionstandes und sichert Ihnen fortlaufend einen sehr hohen Sicherheitsstandard.

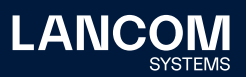

# <span id="page-3-0"></span>3. Gerätespezifische Kompatibilität zu LCOS 10.80

Grundsätzlich werden alle LANCOM Produkte über die gesamte Lebenszeit regelmäßig mit Major Releases bedient, welche neue Features und Bugfixes beinhalten.

Auch für Geräte, die keine aktuelle LCOS-Version unterstützen, werden in regelmäßigen Abständen LCOS Release Updates inklusive Bugfixes und allgemeinen Verbesserungen bereitgestellt. Eine Übersicht über die aktuell unterstütze LCOS-Version für Ihr Gerät finden Sie unter

[www.lancom.de/produkte/firmware/software-lifecycle-management](http://www.lancom.de/produkte/firmware/software-lifecycle-management)

# **LANCOM Geräte ohne Unterstützung ab LCOS 10.80**

- → LANCOM LN-1700
- → LANCOM LN-1702
- → LANCOM LN-830acn
- → LANCOM L-822acn
- $\rightarrow$  WI C-4006+

# 4. Hinweise zu LCOS 10.80

# **Wichtige Hinweise zur Erweiterung der Eingabelänge des Hauptgerätepassworts**

Ab LCOS 10.80 wurde die Eingabemöglichkeit der Anzahl der möglichen Zeichen des Hauptgerätepassworts sowie der weiteren Administratoren von 16 auf 128 Zeichen erweitert. Sollten mehr als 16 Zeichen in LCOS 10.80 verwendet werden, so ist ein Downgrade auf Versionen kleiner als 10.80 nicht mehr möglich bzw. wird nicht unterstützt. Eine Anmeldung an einem Gerät ist nach dem Downgrade nicht mehr möglich.

Besondere Beachtung gilt dem WLC mit verwalteten Access Points im Falle der Passwortsynchronisierung. Sollte hier das längere Passwort auf dem WLC verwendet werden, so müssen alle verwalteten Access Points ebenfalls auf LCOS 10.80 betrieben werden. Eine lokale Anmeldung ist in diesem Fall auf APs mit LCOS kleiner 10.80 nicht mehr möglich.

Die oben genannten Hinweise gelten nur in dem Fall, falls die neue Möglichkeit von mehr als 16 Zeichen beim Passwort verwendet wird.

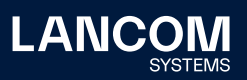

# <span id="page-4-0"></span>**Informationen zu Werkseinstellungen**

Geräte, die mit LCOS 10.00 oder größer ausgeliefert werden, kontaktieren automatisch die LANCOM Management Cloud (LMC). Diese Funktionalität ermöglicht eine Zero-Touch-Inbetriebnahme von neuen Geräten. Falls die LMC nicht verwendet werden soll, kann diese Funktionalität über den Grundeinstellungs-Wizard bei der Erstinstallation oder im LANconfig jederzeit unter Management > LMC deaktiviert werden. Eine spätere Verwendung der LMC ist jederzeit wieder manuell aktivierbar.

#### **Entfall der VPN-Regeln in der IPv4-Firewall**

Ab LCOS 10.70 werden VPN-Regeln zur Erzeugung von Netzbeziehungen (SAs) in der IPv4-Firewall nicht mehr unterstützt und durch die Konfigurationsmöglichkeit 'Netzwerk-Regeln' im VPN-Menü ersetzt.

Dies betrifft hauptsächlich Szenarien mit IKEv1-Verbindungen.

Für weitere Details siehe: [https://support.lancom-systems.com/knowledge/pages/viewpage.](https://support.lancom-systems.com/knowledge/pages/viewpage.action?pageId=85885720) [action?pageId=85885720](https://support.lancom-systems.com/knowledge/pages/viewpage.action?pageId=85885720)

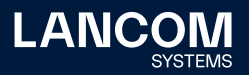

# <span id="page-5-0"></span>5. Feature-Übersicht LCOS 10.80

# 5.1 Feature-Highlight 10.80

## **Let's Encrypt für WEBconfig und den LANCOM Public Spot**

Let's Encrypt ist eine Zertifizierungsstelle, die kostenlose HTTPS-Zertifikate anbietet, um verschlüsselte Verbindungen zu standardisieren. WEBconfig und auch der LANCOM Public Spot unterstützen nun Let's Encrypt. So lassen sich mit wenigen einmaligen und einfachen Handgriffen kostenlose und vertrauenswürdige Zertifikate erstellen, über das Gateway einbinden und automatisch verlängern.

# 5.2 Weitere Features LCOS 10.80

#### **Zero-touch Rollout für Mobilfunk-Router**

Mit der Unterstützung von Zero-touch ist die Einrichtung von LANCOM Mobilfunk-Routern nun noch einfacher und schneller. Wo zuvor eine manuelle Konfiguration des Mobilfunk-Zugangspunktes erforderlich war, genügt nun das Einsetzen einer PIN-freien SIM-Karte in das Gerät. Zero-touch Rollout ermöglicht eine automatische Verbindung mit dem Internet und darauf folgend mit der LANCOM Management Cloud, um die passende Konfiguration des Gateways abzurufen.

# **LANCOM vRouter über Google Cloud verfügbar**

Mit LCOS 10.80 betreiben Sie den LANCOM vRouter auf Wunsch nun auch mit dem Cloud-Computing-Anbieter Google Cloud. So können Sie neben Microsoft Azure, VMware ESXi, Hyper-V und AWS nun auch Google Cloud nutzen, um die eigene Infrastruktur in die Cloud zu verlagern. Der LANCOM vRouter garantiert dabei die sichere Anbindung und übernimmt die verschlüsselte Kommunikation zwischen Ihrem Standort und Ihrer virtualisierten Infrastruktur in der Google Cloud. Darüber hinaus ist auch die Virtualisierung von Zentralen möglich: der vRouter in der Google Cloud ersetzt ganz einfach das zentralseitige Hardware-Gateway.

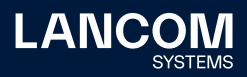

# <span id="page-6-0"></span>**WEBconfig im neuen Corporate Design**

Managen Sie Ihre Geräte über den Webbrowser, stellt LANCOM Ihnen über WEBconfig eine grafische Benutzeroberfläche bereit, die direkt in das LCOS integriert ist und ab sofort mit neuem Anstrich im modernen Design und maximaler Übersichtlichkeit glänzt.

**Weitere Features finden Sie in den Abschnitten zu den einzelnen Builds im Kapitel 6 "Historie LCOS".**

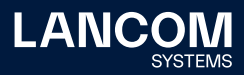

# <span id="page-7-0"></span>6. Historie LCOS 10.80

# **LCOS-Änderungen 10.80.0155 Rel**

## **Neue Features**

- → Unterstützung der Re-Init-Funktion für 5G-Module
- → Unterstützung für N:N NAT bei Multicast-Datenpaketen (nicht für SSM)
- → Unterstützung für WWAN-Status Werte RSRP, RSRQ und SINR und Darstellung im WEBconfig-Dashboard
- → Verbesserung der Festplattenperformance des LANCOM vRouters

#### **Korrekturen / Anpassungen**

# **Allgemein**

- → Wurde auf einem Mobilfunk-Router mit 5G-Modul ein falscher APN eingetragen, führte dies nach einigen Minuten zu einem unvermittelten Neustart des Routers.
- → Wenn ein SFP-GPON-1-Modul mit aktivierter , Dying Gasp'-Funktion in den LANCOM Router eingesteckt wurde, fand keine automatische Konfigurationsänderung mit nachfolgendem Neustart des Moduls statt. In der Folge startete die PON-Management-Verbindung nicht und verblieb im Status 'Opening management connection'.
- → Nach einer undefinierten Zeit (es konnten mehrere Wochen sein), schaltete sich das WWAN-Modul selbständig ab und war dann im Status ,Deactivated'. In der Folge wurde eine Internetverbindung getrennt.
- → Bei Mobilfunk-Routern konnte es vorkommen, dass in der Verbindungs-Information der Mobilfunk-Verbindung (Status/Modem-Mobile/Connect-Info) ein Fehler angezeigt wurde, obwohl die Verbindung aufgebaut war.
- → Bei einer seriellen Geräteverbindung wurde eine aktive Session nicht getrennt, wenn der Befehl ,passwd -n' in einem Skript verwendet wurde.
- → Die Werteangabe zur Speicherauslastung wurde bei LANCOM Geräten mit LCOS falsch auf der Display-Seite ausgegeben.
- → Bei einer Weiterleitung auf einen externen RADIUS-Server wurde die angegebene IP-Adresse beim LANCOM 1800EFW in umgekehrter Reihenfolge in die Konfiguration eingetragen.
- → Sobald eine neue Konfiguration per Skript in einen LANCOM 1900EF-5G eingespielt wurde, verblieb das WWAN-Modem im Status ,Device Removal/ Deactivated'. Das WWAN-Modem konnte erst durch einen Neustart des Gerätes in den Aktiv-Modus versetzt werden.
- → Bei einigen LANCOM Mobilfunk-Routern lieferte das verbaute WWAN-Modul

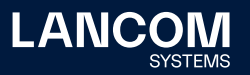

keine Netzwerkkennung in Textform. In der Folge blieb das 'Network'-Feld nach einer Abfrage (z.B. per CLI mit , ls / Status/Modem-Mobile') leer.

# **VPN**

- → Empfing ein LANCOM Router eine , INVALID\_SPI Notification' von einem anderen Router, löschte der LANCOM Router die Child SA der zugehörigen IKEv2-Verbindung. Dabei konnte es vorkommen, dass der Speicher der gelöschten Child SA doppelt belegt wurde. Dies führte zu einem unvermittelten Neustart des Routers.
- → In Einzelfällen konnte es bei einem Wechsel auf eine Backup-Verbindung vorkommen, dass die , Security Associations' einer VPN-Verbindung nicht abgebaut wurden. Dadurch konnte die VPN-Verbindung nicht mehr aufgebaut werden. In einem VPN-Status-Trace wurde in einem solchen Fall die Meldung "VPN: local reconnect lock active" ausgegeben.

#### **WLAN**

- → UDP-Datenverkehr konnte auch ohne Anmeldung am Public Spot übertragen werden, sodass einige Applikationen mit ihren Servern im Internet kommunizieren konnten.
- → Ein verwalteter Access Point verwendete nicht die im WLAN-Controller in der SSID eingetragene VLAN-ID, sondern stets die in seiner lokalen Konfiguration vorhandene VLAN-ID im Groupkey-Index. Dies führte dazu, dass Broadund Multicasts nicht entschlüsselt und somit auch nicht übertragen werden konnten.
- → Der Quell-VLAN-Check (Setup/Public-Spot-Module/Check-Origin-VLAN) im Public Spot funktionierte nur für VLANs, welche per RADIUS zugewiesen wurden. Erfolgte die VLAN-Zuweisung über eine andere Methode (etwa per Circuit-ID), wurde der WLAN-Client nicht vom Public Spot abgemeldet und konnte in weiteren vorhandenen Public Spot SSIDs kommunizieren.
- → Trat ein 'Framing Error' auf dem seriellen Bus zum ePaper-Funkmodul auf, führte dies dazu, dass die Verbindung zu den ePaper-Displays abbrach und die Displays nicht mehr aktualisiert werden konnten. Im Syslog der Access Points wurden in einem solchen Fall die Fehlermeldungen "AccessPoint - An error occurred, need to restart WePaper Access-Point" und "SerialInterface -Error in communication with RF-Module!" ausgegeben.

Die Verbindung zwischen dem ePaper-Funkmodul und den ePaper-Displays wird jetzt auch ohne einen Neustart des Access Points wieder hergestellt.

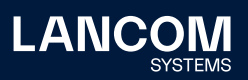

# **VoIP**

- → Wenn der Router in einem SIP-Trunk-Szenario mit Gateway-Leitung zu einer SIP-Telefonanlage ein , RE-INVITE' vom SIP-Provider auf dem SIP-Trunk mit , refresher' im , Session-Expires'-Header (in diesem Fall , refresher=uas') empfing, änderte der Voice Call Manager den ,refresher' im "200 OK" an den SIP-Provider (in ,refresher=uac'), was nicht zulässig ist. Dies führte dazu, dass der Anruf vom SIP-Provider unterbrochen wurde.
- → Wenn am Router Analog- bzw. ISDN-Geräte angebunden waren, sendete der Voice Call Manager im SDP-Answer immer die Codecs PCMA (G.711-a) und PCMU (G.711-u), sobald einer der beiden Codecs im SDP-Offer enthalten war Jetzt werden alle Codecs außer PCMA und PCMU aus der SDP-Offer gelöscht und der erste Codec in die SDP-Answer übernommen. Wenn PCMU verwendet wird, transcodiert der Voice Call Manager dies in PCMA, da ISDN- und Analog-Geräte lediglich PCMA unterstützen. Ist im INVITE kein SDP-Offer enthalten, antwortet der Voice Call Manager im SDP-Answer mit PCMA und PCMU.

# <span id="page-10-0"></span>**LCOS-Änderungen 10.80.0124 RC2**

# **Neue Features**

→ Der DHCPv4-Client untestützt die Option MTU.

#### **Korrekturen / Anpassungen**

#### **Allgemein**

- → Bei einem LANCOM 1793VA-4G blieb die SIM-Karte offline, wenn der Router stromlos war oder ein Kaltstart über die Kommandozeile durchgeführt wurde.
- → Die Ausführung eines Skripts mit den Befehlen , beginscript' und , exit' führte sporadisch dazu, dass bestehende BGP-Verbindungen getrennt wurden.
- → Die IPv6-Firewall verwendete ein nicht vorhandenes Content-Filter-Profil 'CF-PARENTIAL-CONTROL-PROFILE' statt 'CF-PARENTAL-CONTROL-PROFILE'.
- → Im Pfad , Setup/Mail' wurden veraltete SSL/TLS Standard-Einstellungen verwendet. Es werden jetzt folgende Standard-Werte genutzt:
	- mindestens TLS 1.2
	- kein MD5/SHA1
	- • kein 3DES
	- ausschließlich Key Agreement mit PFS
- → Ein neu hinzugefügter 'Virtueller Link' wurde bei aktiviertem OSPF nicht automatisch erkannt. OSPF musste dazu global deaktiviert und wieder aktiviert werden.
- → Der TR-069-Dienst sendete seine Anfragen mit der IP-Adresse statt des DNS-Namens des ACS-Servers. Dies führte bei einem strikt konfigurierten ACS-Server mit SNI dazu, dass die TLS-Verbindung abgebaut wurde, da die URI und der Name im Zertifikat nicht übereinstimmten.

# **VoIP**

→ Bei der DNS-Auflösung von SRV Records per NAPTR wurde in der Ausgabe des Konsolen-Befehls ,show vcm dns' immer ein SRV Record mehr angezeigt als tatsächlich aufgelöst wurde.

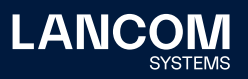

# <span id="page-11-0"></span>**LCOS-Änderungen 10.80.0075 RC1**

# **Neue Features**

- → Unterstützung von Let's Encrypt-Zertifikaten (ACME-Client) für WEBconfig und den LANCOM Public Spot
- → Zero-touch-Rollout für Mobilfunk-Router zusammen mit der LMC
- → WEBconfig im neuen Corporate Design
- → Unterstützung von Google Cloud (GCP) für den LANCOM vRouter
- → Unterstützung der High Availability Clustering Option L für die LANCOM 1900-Serie
- → Router können Traces und Wireshark-Captures direkt auf einem USB-Stick aufzeichnen und speichern.
- → Einträge in der Aktionstabelle können durch ein CLI-Kommando getestet bzw. ausgeführt werden.
- → Unterstützung der Funktion 'Automatischer APN' bei Mobilfunk-Routern
- → Der Zugriff auf RPCap und LCOScap über WAN kann konfiguriert werden.
- → Der GPON-Status kann im WEBconfig-Dashboard angezeigt werden.
- → Das GPON-Passwort kann nun auch im HEX-Format (20 Zeichen) eingegeben werden.
- → Das Accounting im Router wurde überabeitet und kann jetzt auch zur Anzeige des Durchsatzes aktueller Sessions von Stationen im Analyse-Fall verwendet werden.
- → Unterstützung von konfigurierbaren Reaktionen auf eingehende SMS bei Mobilfunk-Routern, z. B. Versenden von Antwort-SMS für das Nachbuchen bei verbrauchtem Datenvolumen
- → Unterstützung von Cold-Standby bei Mobilfunk-Routern
- → Die Eingabemöglichkeit für das Hauptgerätepasswort und weitere Administratoren wurde auf maximal 128 Zeichen erweitert. Bei Nutzung der neuen Passwortlänge ist ein Downgrade auf ältere LCOS-Versionen nicht mehr möglich.
- → Die Status-Tabelle , Protocol-Table' unter , / Status / IP-Router' entfällt.
- → Der Schalter ,LTE-Delayed-Attach' bei Mobilfunk-Routern entfällt.
- → Der Status-Zähler , Stack-Errors' des IP-Routers entfällt.
- → Die Status-Tabelle 'Establish-Table' entfällt.
- → Die Spalten , Tx-normal', , Tx-urgent' und , Tx-reliable' in der Tabelle , / Status / WAN / Packet-Transport' entfallen.
- → Die Unterstützung für SSL 3.0 sowie Cipher mit 56 Bit oder weniger wurde entfernt.
- → Die Unterstützung für 3G (USB-)WWAN-Modems wurde vollständig entfernt.
- → Von LCOS erzeugte WEBconfig-Zertifikate haben nur noch eine maximale Gültigkeit von 365 Tagen.

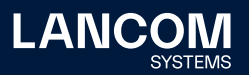

des Syslog-Backups in den internen Flash-Speicher.

- → DHCP- und DHCPv6-Server werden in WEBconfig unter ,Dienste' angezeigt.
- → Das , (VLAN-)Priority Bit' kann bei WAN-Verbindungen gesetzt werden.
- → Beim DHCP-Client können zusätzliche DHCP-Optionen konfiguriert werden.
- → Beim DHCPv6-Client können zusätzliche DHCPv6-Optionen konfiguriert werden.
- → Unterstützung für Interim-Accounting im Netflow
- → Netflow verwendet nun intern 64 Bit-Zähler.
- → Unterstützung von Dual Stack (IPv4 / IPv6) im Config Mode bei IKEv2 gegen den LANCOM Advanced VPN Client

# **Korrekturen / Anpassungen**

# **Allgemein**

- → Bei Routern mit Multicore-CPU (z. B. LANCOM 1800er-Serie) wurde im Konsolen-Pfad, Status / Hardware-Info' lediglich die Auslastung für den CPU-Core 0 angezeigt. Es wird jetzt der Mittelwert aller CPU-Cores angegeben.
- → Nach Aktivierung einer VPN-25-Option auf einem Router (kein Neustart erforderlich) konnte bei aktivierter CA das Geräte-Zertifikat über die Option 'Aktuelles CA Zertifikat herunterladen' nicht in WEBconfig heruntergeladen werden. Der Vorgang wurde mit der Fehlermeldung "Not found" quittiert. Der Download des Zertifikats war erst nach einem Neustart möglich.

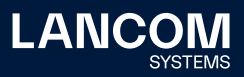

#### **VoIP**

→ Empfing der Voice Call Manager in einem INVITE von einer SIP-TK-Anlage sowohl die P-Asserted-Identity (PAI) als auch die P-Prefered-Identity (PPI), verwendete der Voice Call Manager anschließend die Rufnummer in der PAI. Wenn diese Rufnummer in einem Szenario mit CompanyFlex-Anschluss dem SIP-Provider nicht bekannt war (etwa wegen einer fehlenden Ziffer), wurde das Telefonat abgebaut und mit der Fehlermeldung "403 Forbidden" quittiert. Es gibt jetzt im Pfad , Setup / Voice-Call-Manager / Users / SIP-Users / Users' den zusätzlichen Parameter , Prefer-Identity-Field'. Mit diesem kann ausgewählt werden, ob die PAI (Prefer-PAI) oder die PPI (Prefer-PPI) präferiert werden soll (Standardeinstellung ist wie bisher PAI).

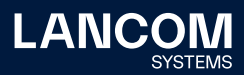

15 Release Notes - LCOS 10.80 Rel

**LANCOM** 

16 Release Notes - LCOS 10.80 Rel

**LANCOM** 

# <span id="page-16-1"></span><span id="page-16-0"></span>7. Allgemeine Hinweise

### **Haftungsausschluss**

Die LANCOM Systems GmbH übernimmt keine Gewähr und Haftung für nicht von der LANCOM Systems GmbH entwickelte, hergestellte oder unter dem Namen der LANCOM Systems GmbH vertriebene Software, insbesondere nicht für Shareware und sonstige Fremdsoftware.

#### **Sichern der aktuellen Konfiguration**

# **Bitte sichern Sie vor dem Update Ihrer LANCOM-Geräte auf eine neue LCOS-Version unbedingt Ihre Konfigurationsdateien!**

Wegen umfangreicher Feature-Erweiterungen ist ohne eine Sicherung der Konfigurationsdaten eine Rückkehr auf die alte Firmware **nicht mehr automatisch möglich.**

Wenn Sie Geräte, die Sie über eine Router-Verbindung oder WLAN-Punkt-zu-Punkt-Verbindung erreichen können, aktualisieren möchten, bedenken Sie bitte, dass Sie zuerst das entfernte LANCOM Gerät und anschließend das lokale LANCOM Gerät aktualisieren. Eine Anleitung zur Firmware-Aktualisierung erhalten Sie im [LCOS-](http://www.lancom.de/docs/config/de/referenzhandbuch)[Referenzhandbuch.](http://www.lancom.de/docs/config/de/referenzhandbuch) **Wir empfehlen zudem, dass produktive Systeme vor dem Einsatz in der Kundenumgebung erst einem internen Test unterzogen werden**, da trotz intensivster interner und externer Qualitätssicherungsmaßnahmen ggf. nicht alle Risiken durch LANCOM Systems ausgeschlossen werden können.

#### **Verwendung einer Minimalfirmware zur Vergrößerung des Speicherplatzes**

Durch zahlreiche neue Funktionen in der LCOS-Firmware ist es bei älteren LANCOM Geräten unter Umständen nicht mehr möglich, zwei vollwertige Firmware-Versionen gleichzeitig zu speichern. Um mehr Platz im Speicher zu schaffen, muss dann statt einer vollwertigen Firmware zunächst eine eingeschränkte, kleinere Firmware eingerichtet werden. Hierdurch steht für die andere Firmware im Gerät erheblich mehr Speicher zur Verfügung. Diese Einrichtung ist nur einmalig erforderlich und wird mit einer "Minimalfirmware" durchgeführt. Nach dem Einspielen der Minimalfirmware steht die Firmsafe-Funktion des LANCOM nur noch in eingeschränktem Umfang zur Verfügung. Das Update auf eine neuere Firmware ist weiterhin problemlos möglich. Das LANCOM Gerät arbeitet nach einem fehlgeschlagenen Update jedoch mit einer Minimalfirmware, die Ihnen ausschließlich den lokalen Zugriff auf das Gerät erlaubt. Alle erweiterten Funktionalitäten, insbesondere die Remote Administration, sind nicht verfügbar, solange die Minimalfirmware aktiv ist.

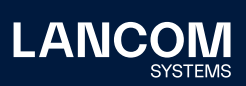

LANCOM Systems GmbH Adenauerstr. 20/B2 52146 Würselen | Deutschland [info@lancom.de](mailto:info%40lancom.de?subject=) [www.lancom-systems.de](http://www.lancom-systems.de)

LANCOM, LANCOM Systems, LCOS, LANcommunity und Hyper Integration sind eingetragene Marken. Alle anderen verwendeten Namen und Bezeichnungen können Marken oder eingetragene Marken ihrer jeweiligen Eigentümer sein. Dieses Dokument enthält zukunftsbezogene Aussagen zu Produkten und Produkteigenschaften. LANCOM Systems behält sich vor, diese jederzeit ohne Angaben von Gründen zu ändern. Keine Gewähr für technische Ungenauigkeiten und / oder Auslassungen. 09/23